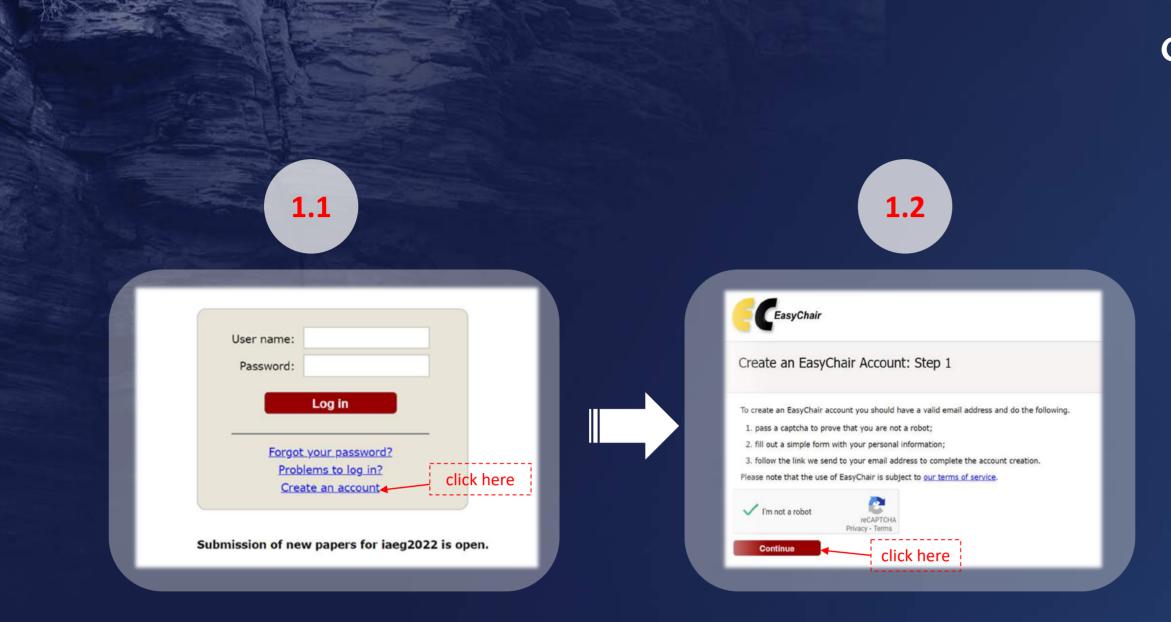

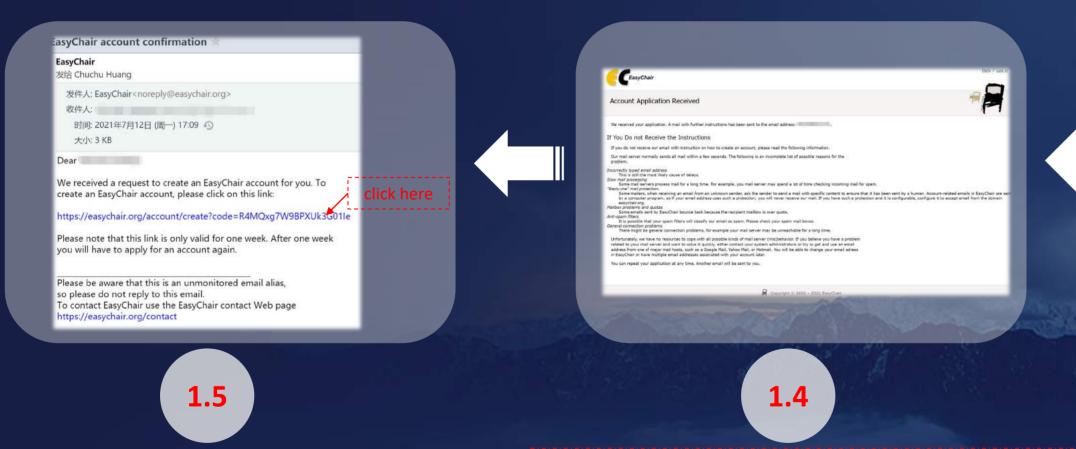

When you reach this page it means that you have successfully submitted the account applicable; Please check your email box for the confirmation message.

## Getting Started with Using Easychair

### I. For New Users | To Create An Account

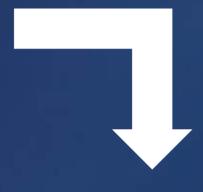

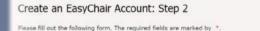

Note that the most common reason for failing to create an account is an incorrect email address so please type your email address correctly.

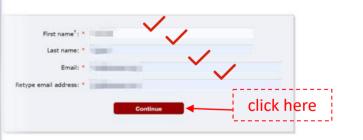

<sup>†</sup> Note: leave first name blank if you do not have one. If you are not sure how to divide your name into the first and last name read the Help article about names.

ou may also be interested about our policy for using personal information

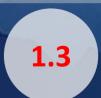

| Create an Easy | Chair Account | t: Last Step |
|----------------|---------------|--------------|
|----------------|---------------|--------------|

Hello Chuchu Huang! To complete the creation of your account please fill out the following form. You should create the account within 30 minutes, otherwise you will have to fill out this form from scratch.

| Enter your personal de                                                    | ata.                                    |                      |               |                 |  |
|---------------------------------------------------------------------------|-----------------------------------------|----------------------|---------------|-----------------|--|
| First name <sup>+</sup> :                                                 | •                                       | /                    |               |                 |  |
| Last name:                                                                | *                                       | $\checkmark$         |               |                 |  |
| Organization:                                                             | • ( )                                   | $\checkmark$         |               |                 |  |
| Country/region:                                                           | •                                       | ~                    | ~             |                 |  |
| The Web page is used<br>an author in a publish<br>organization here: if y | ed conference program                   | m. It is optional. P | lease do not  | use the Web pag |  |
| Your personal Web pag                                                     | e                                       |                      |               |                 |  |
|                                                                           |                                         |                      |               |                 |  |
| Enter your account inf                                                    | ormation. Note that u<br>User name impa |                      | e-insensitive |                 |  |
| Enter your account inf<br>User name:                                      | User name impa                          |                      | e-insensitive |                 |  |
| Enter your account inf<br>User name:<br>Password:                         | User name impa                          |                      | e-insensitive |                 |  |

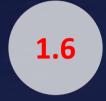

| 1 | 7 |
|---|---|
|   |   |
|   |   |

| Account Created                                         |  |
|---------------------------------------------------------|--|
| Your EasyChair account has been created!                |  |
| To log in and access iaeg2022 pages <u>click here</u> . |  |

# Getting Started with Using Easychair

For New Users | To Create An Account Ι.

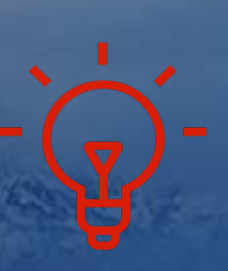

Now you are able to log in EasyChair with the account you just created

|           | Click on the link to r       | make submission(s) |   | 2.3                                                                                                    | Title and Abstract<br>The title and the abstract should be            |
|-----------|------------------------------|--------------------|---|----------------------------------------------------------------------------------------------------|-----------------------------------------------------------------------|
|           |                              |                    |   |                                                                                                    | Title: *                                                              |
|           |                              |                    |   |                                                                                                    |                                                                       |
|           |                              |                    |   |                                                                                                    |                                                                       |
| Author 1  | (click here to add yourself) |                    |   |                                                                                                    | Abstract: *                                                           |
|           | ame <sup>†</sup> : *         |                    |   |                                                                                                    |                                                                       |
|           | name: *                      |                    |   |                                                                                                    |                                                                       |
|           | Email: *                     |                    |   |                                                                                                    |                                                                       |
| Country/r | egion: *                     | ~                  |   |                                                                                                    | Keywords                                                              |
| Organiz   | ation: *                     |                    | _ |                                                                                                    | Type a list of keywords (also kno<br>specify at least three keywords. |
| W         | b page:                      |                    | _ |                                                                                                    |                                                                       |
|           | esponding author             |                    |   |                                                                                                    | Keywords: *                                                           |
| Author 2  | (click here to add yourself) |                    |   |                                                                                                    |                                                                       |
| First n   | ame <sup>†</sup> : *         |                    |   |                                                                                                    |                                                                       |
| Last      | name: *                      |                    |   |                                                                                                    | Other Information                                                     |
|           | Email: *                     |                    |   |                                                                                                    |                                                                       |
| Country/r | ∍gion: *                     | ~                  |   |                                                                                                    | Presentation Type. * The o<br>made as appropriate in the fir          |
| Organiz   | ation: *                     |                    |   |                                                                                                    | The abstract submitted in this<br>review prior to the invitation      |
| 10/       |                              |                    |   | And in case of the local division of the local division of the loc |                                                                       |
|           | eb page:                     |                    |   | And the other designed to be the                                                                                                    | <ul> <li>Oral presentation</li> </ul>                                 |

# Getting Started with Using Easychair

### II. Make a new submission

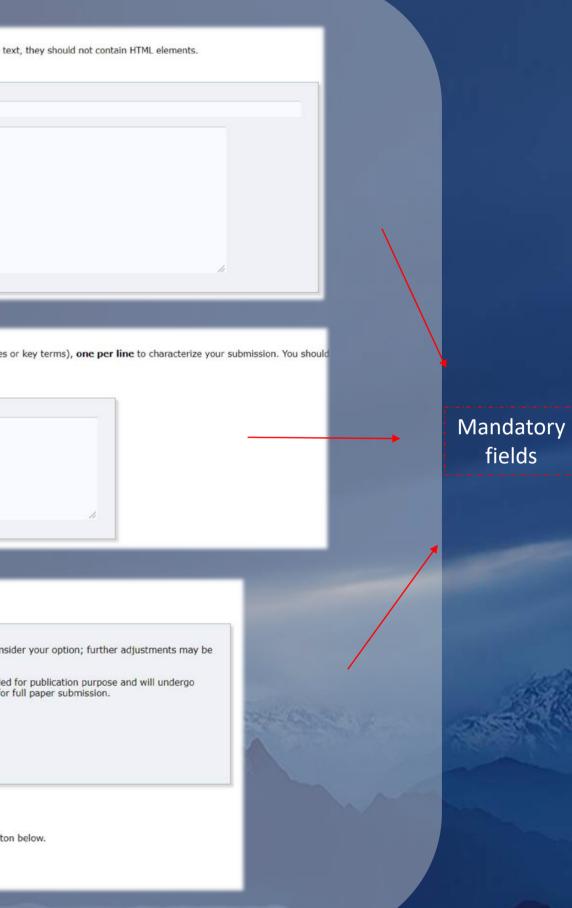

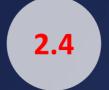

Click here to make more submissions if needed

#### iaeg2022 (author)

#### New Submission Submission 1 iaeg2022 Premium Conference News EasyChair

#### iaeg2022 Submission 1

If you want to change any information about your paper, use links in the upper right corner.

For all questions related to processing your submission you should contact the conference organizers. <u>Click here to see information</u> <u>about this conference</u>.

|                                                                                                    |                   | Sul       | omission 1         |                |                       |          |                |
|----------------------------------------------------------------------------------------------------|-------------------|-----------|--------------------|----------------|-----------------------|----------|----------------|
| Title:                                                                                                    |                   |           |                    |                |                       |          |                |
| Track:                                                                                                    |                   | T01 Clim  | nate Change Mitiga | tion and Adapt | ion                   |          |                |
| Author key                                                                                                    | words:            |           |                    |                |                       |          |                |
| Abstract:                                                                                                    |                   |           |                    |                |                       |          |                |
| Submitted:                                                                                                    |                   | Jul 07, 1 | 0:09 GMT           |                |                       |          |                |
| Last update                                                                                                    | e:                | Jul 07, 1 | 0:09 GMT           |                |                       |          |                |
| Presentatio                                                                                                    | n Type            | Oral pre  | sentation          |                |                       |          |                |
|                                                                                                    |                   |           |                    | Authors        |                       |          |                |
| first name                                                                                                    | last na           | ime       | email              | country        | affiliation           | Web page | corresponding? |
| and the second second s | the second second |           | -                  | China          | and the second second |          | 1              |

Now you've got a submission for IAEG2022

# Getting Started with Using Easychair

### II. Make a new submission

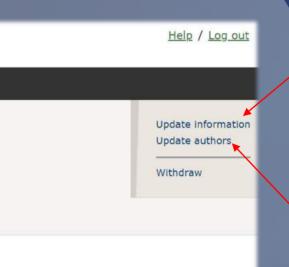

Update abstract and keywords if needed

Add, reduce or reorder the author list if needed